## **NI-FGEN NOTE TO USERS**

Thank you for buying your NI source module. Use NI-FGEN to program your module. NI-FGEN allows you to configure, create, start, and stop waveform generation without needing to learn a complex programming protocol for your instrument, saving you valuable development time.

NI-FGEN is IVI-compliant and works with LabVIEW, LabWindows™/CVI<sup>™</sup>, C, C++, and Visual Basic.

For information about installing, configuring, and programming your module, refer to the following documents:

- readme.html
- *NI Sources Getting Started Guide*
- *NI-FGEN Instrument Driver Quick Reference Guide*
- Your NI source module specifications
- *NI Sources Help*

For calibration information, refer to ni.com/support/calibrat/mancal.

CVI™, IVI™, LabVIEW™, National Instruments™, NI™, and ni.com™ are trademarks of National Instruments Corporation. Product and company names mentioned herein are trademarks or trade names of their respective companies. For patents covering National Instruments products, refer to the appropriate location: **Help»Patents** in your software, the patents.txt file on your CD, or ni.com/patents.

*October 2002 323515A-01*

*ni.com*

© *2002 National Instruments Corp. All rights reserved.*

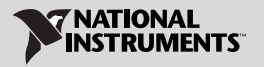